## **TÍTULO DE LA PROPUESTA**

## **Conexión peatonal accesible Campus de Cuenca**

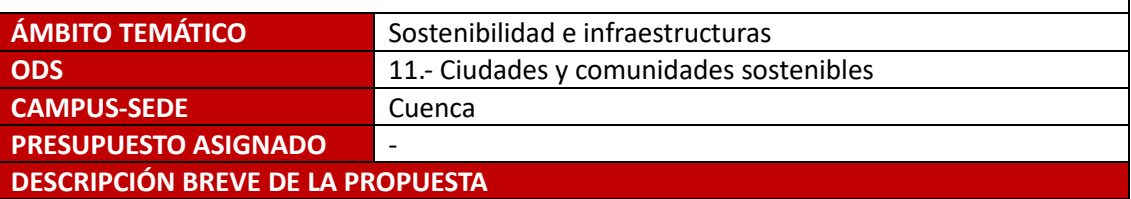

Se propone la creación de una conexión peatonal y ciclable que facilite el acceso entre el edificio de la Escuela Politécnica de Cuenca y la calle Sta. Teresa Jornet. Actualmente, existe un desnivel significativo entre estos dos puntos, y la conexión existente implica subir y bajar por rampas con pendientes pronunciadas, lo que dificulta el acceso. Sin embargo, hay una alternativa para conectar ambos puntos de manera más directa y con una pendiente mínima, aprovechando el agradable entorno del espacio ajardinado junto a la Politécnica. Esta vía también enlaza con la residencia Bartolomé de Cossío y el acceso al vial que lleva a la Facultad de Educación, la Biblioteca y el resto del campus, sin necesidad de descender hasta la avenida de los Alfares.

## **DESCRIPCIÓN DETALLADA**

La propuesta contribuye a crear un campus accesible, en línea con varios Objetivos de Desarrollo Sostenible (ODS), especialmente el 11.7: "Para 2030, proporcionar acceso universal a zonas verdes y espacios públicos seguros, inclusivos y accesibles, en particular para mujeres, niños, personas mayores y personas con discapacidad". Esta iniciativa mejorará la comunicación entre las dos áreas del campus y facilitará la conexión entre las diferentes facultades. Además, permitirá la instalación de plazas de aparcamiento adaptadas en el edificio de la Escuela Politécnica y el ITCT, conectadas mediante vías accesibles desde la calle Sta. Teresa Jornet.

## **ENLACE OPCIONAL**

Jesús González Arteaga - [OneDrive \(sharepoint.com\)](https://pruebasaluuclm-my.sharepoint.com/personal/jesus_garteaga_uclm_es/_layouts/15/onedrive.aspx?id=%2Fpersonal%2Fjesus%5Fgarteaga%5Fuclm%5Fes%2FDocuments%2Fpropuesta%20presupuestos%20participativos%20UCLM%2Epdf&parent=%2Fpersonal%2Fjesus%5Fgarteaga%5Fuclm%5Fes%2FDocuments&ga=1)